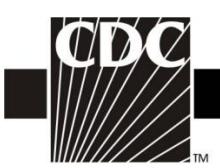

## **Instructions for Completion of Pneumonia (PNEU) (CDC 57.111)**

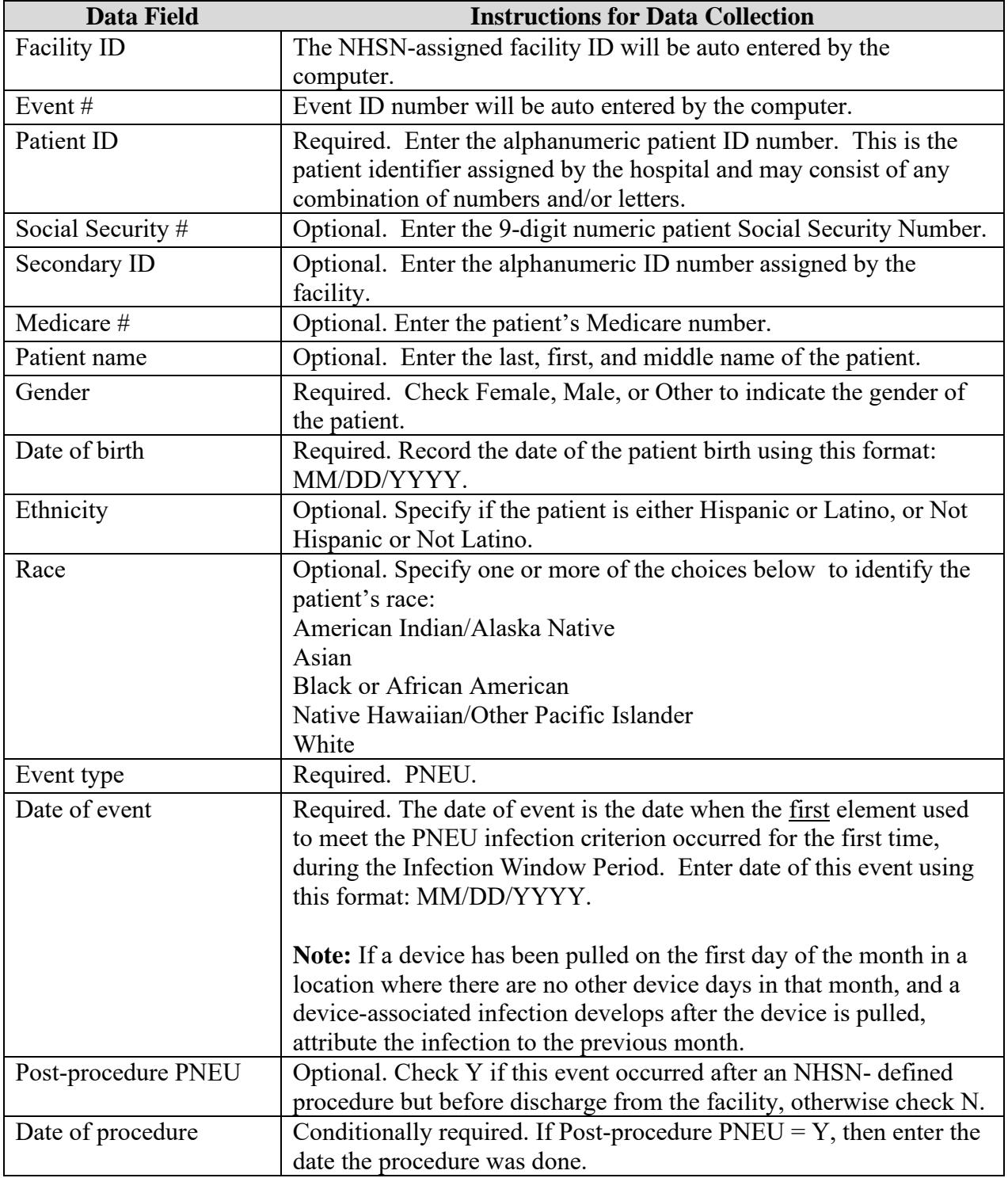

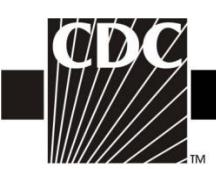

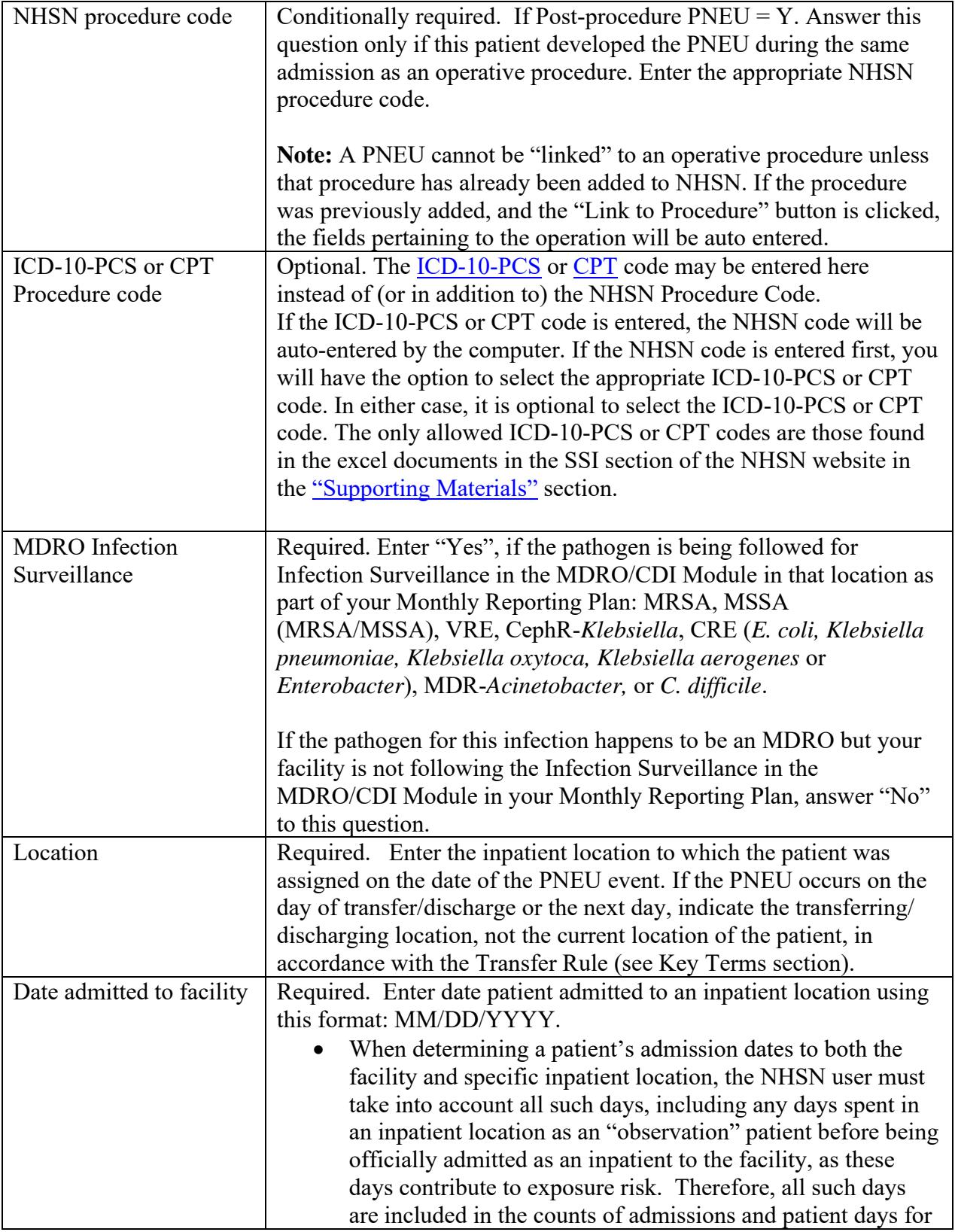

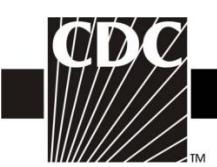

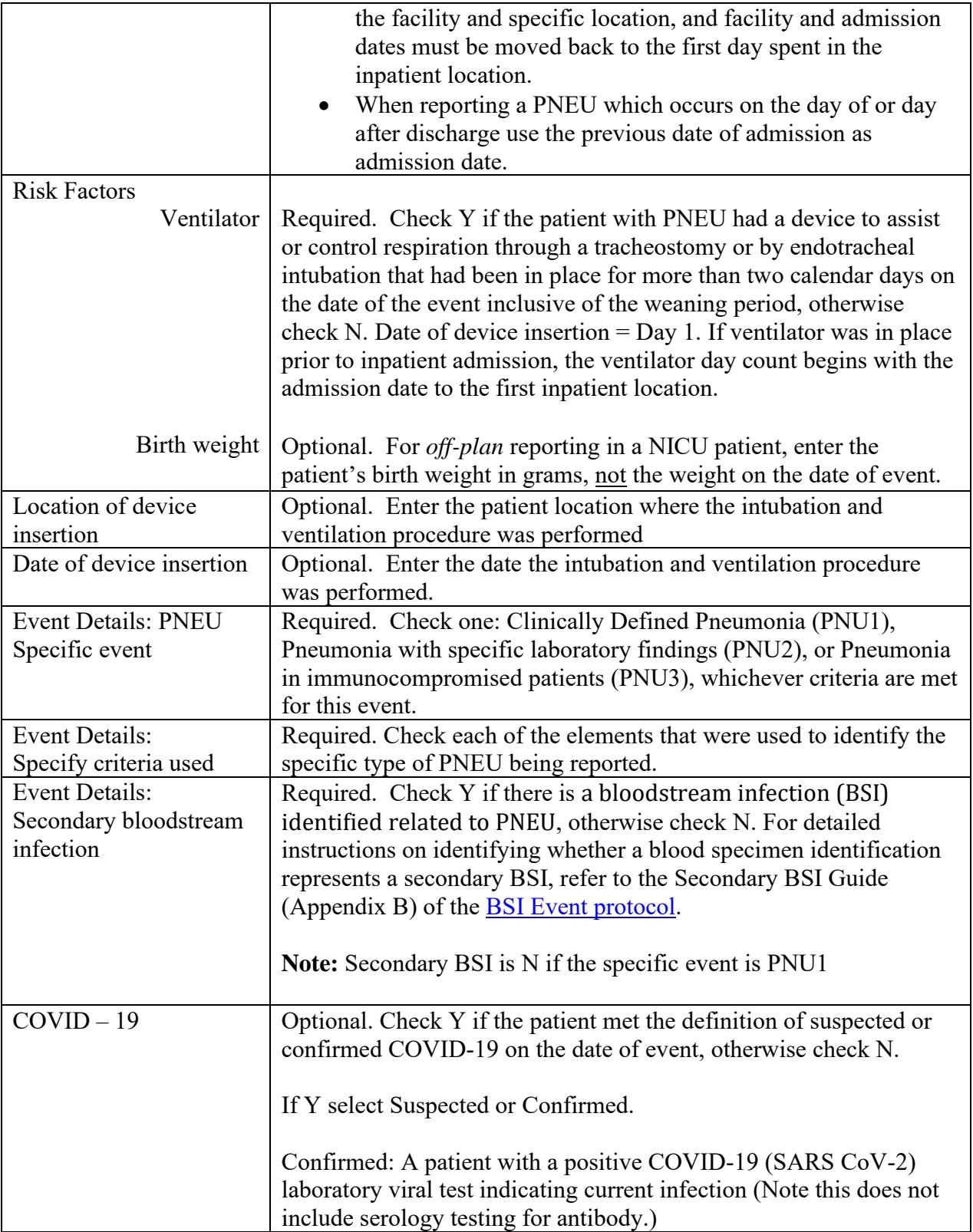

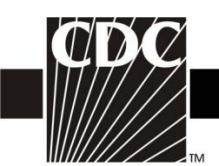

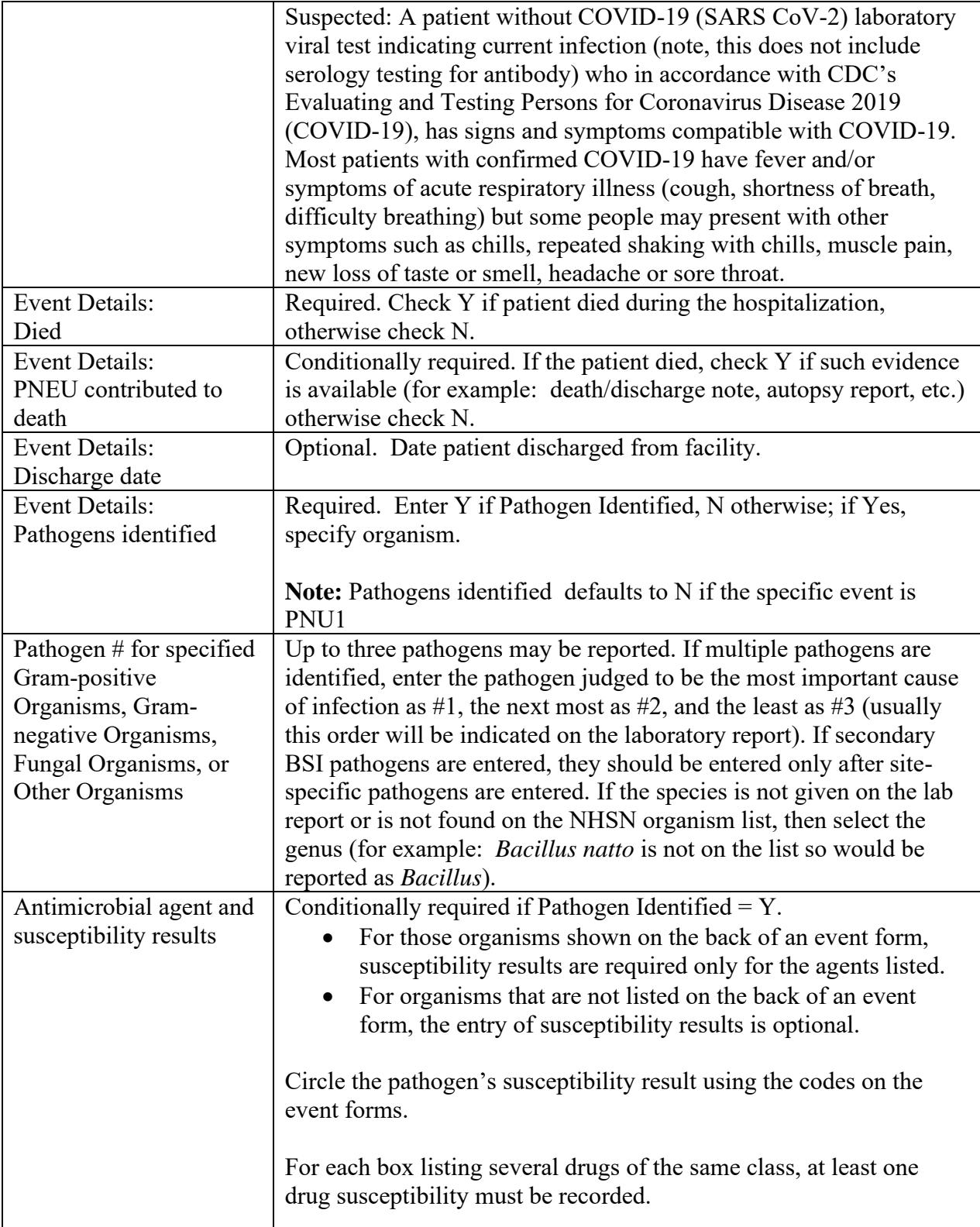

I

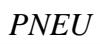

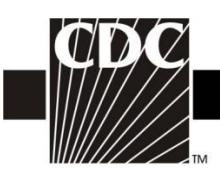

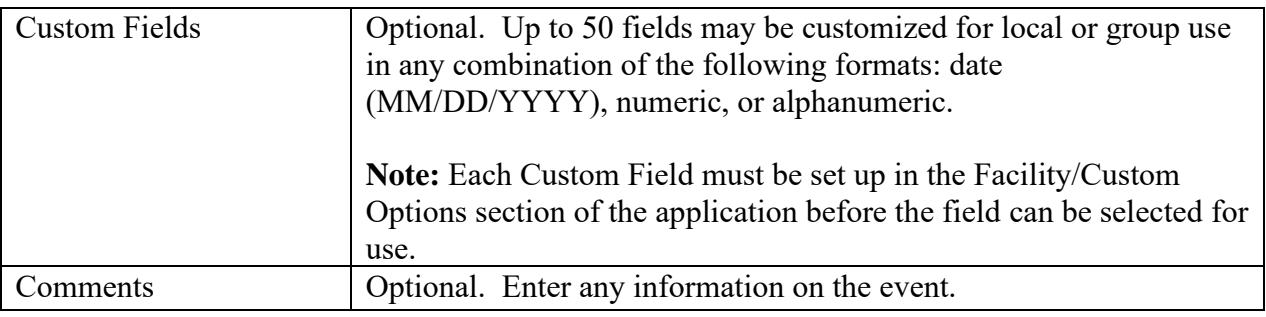